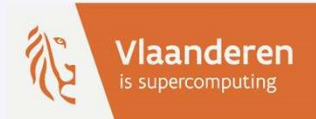

#### A year of iRODS: Lessons Learned

Ingrid Barcena, KU Leuven X<br>
A year of IRODS: Lessons Learned<br>
Ingrid Barcena, KU Leuven<br>
IRODS User Group Meeting, June 9 2021

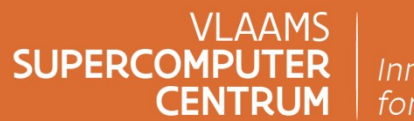

Innovative Computing<br>for A Smarter Flanders

vscentrum.be

#### KU Leuven

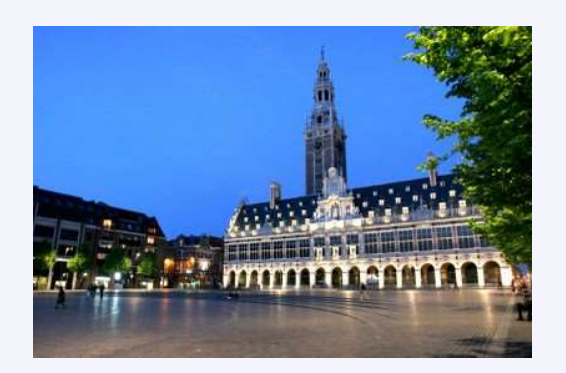

- Founded in 1425
- Belgium's largest university **Example 2018**
- 15 faculties in 10 cities
- ~21000 employees and ~60,000 students
- ~7600 researchers and ~6,200 PhD students
- #1 Reuters Ranking of Most Innovative Universities in Europe 4 years
- #45 in the Times Higher Education World University Ranking (2020)
- #84 in the QS World University Ranking (2021)

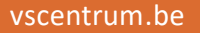

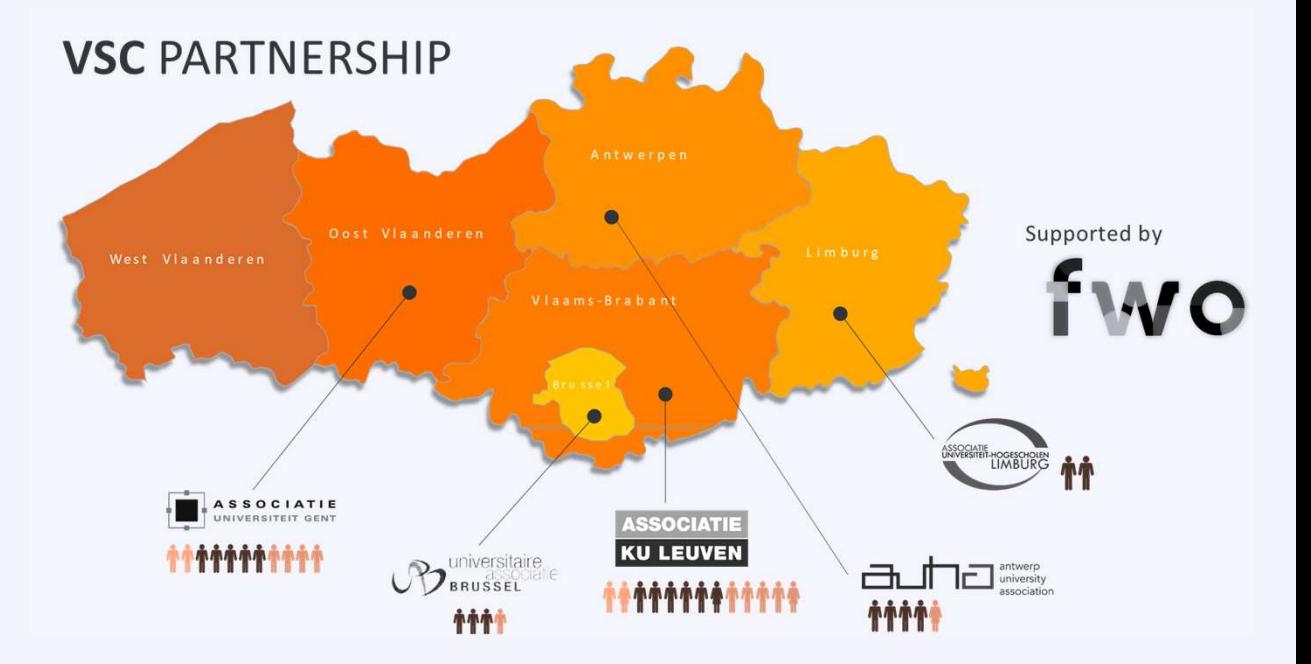

**VLAAMS** 

**CENTRUM** 

**SUPERCOMPUTER** 

#### The VSC HPC community

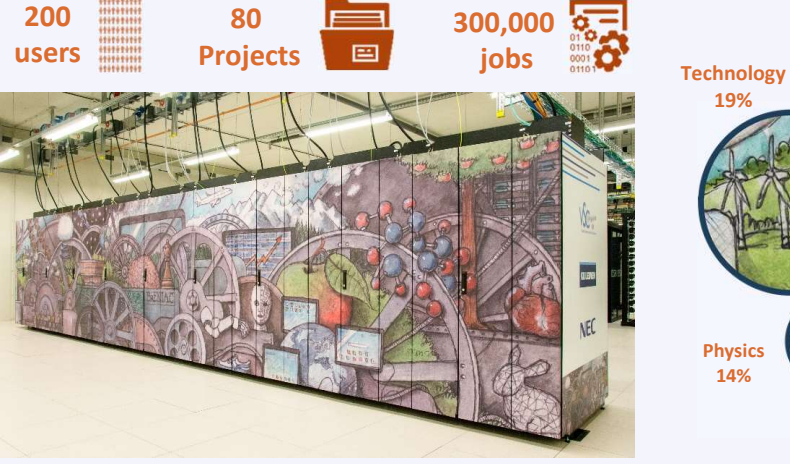

#### Diversity!!!

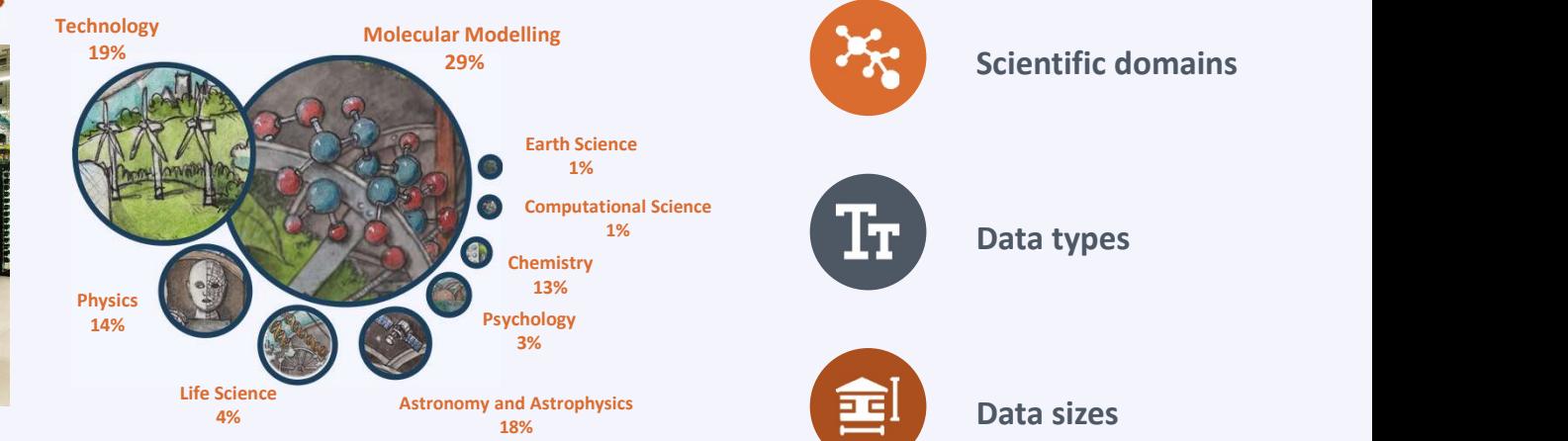

**VLAAMS SUPERCOMPUTER CENTRUM** 

#### How iRODS fits in here …..

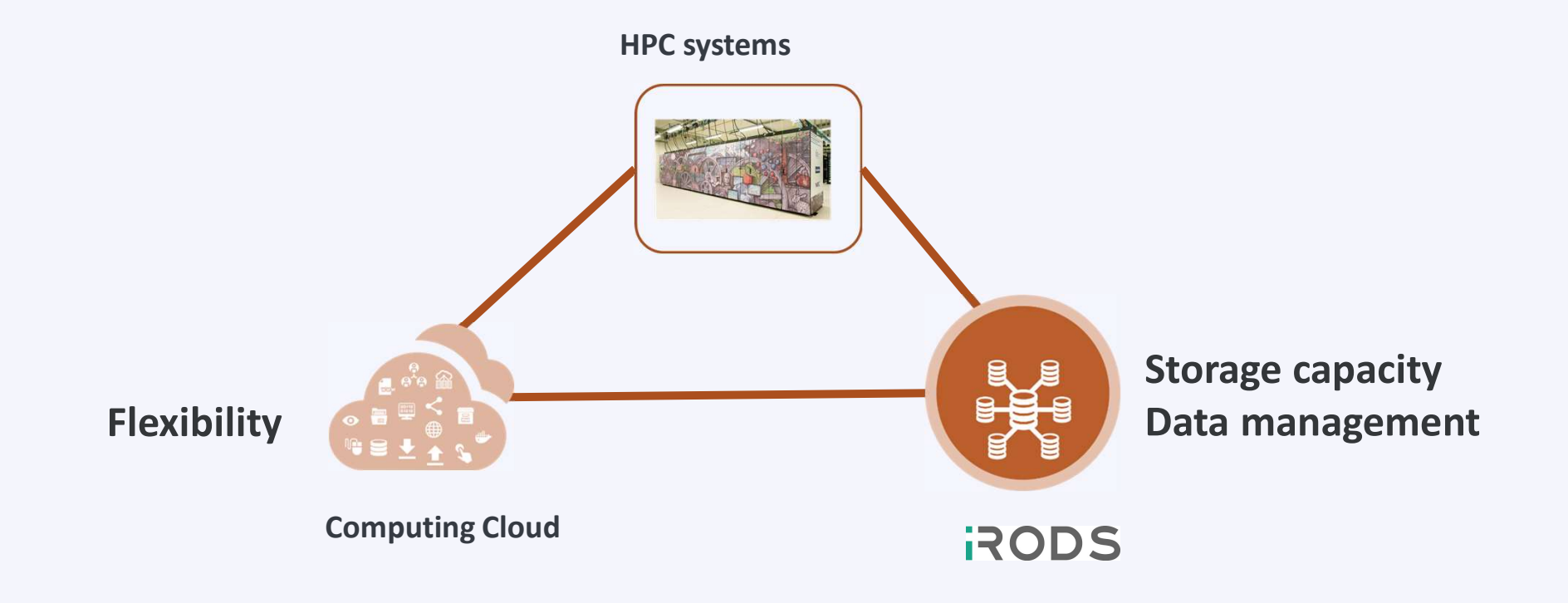

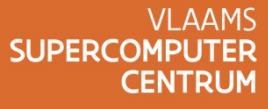

Why an (active) data repository?

Help and encourage users to apply good data management practices

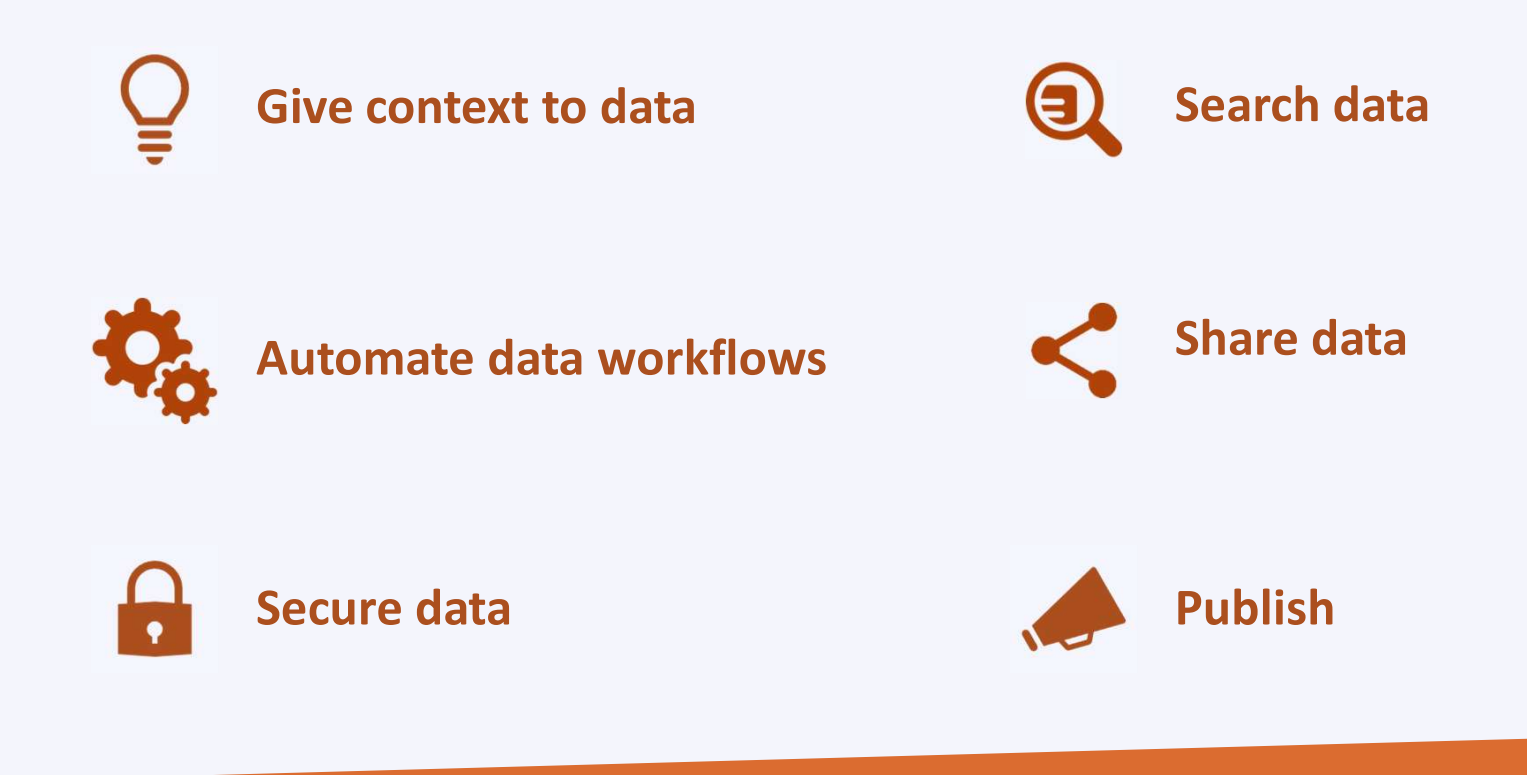

**VLAAMS SUPERCOMPL CENTRUM** 

#### Pilot users

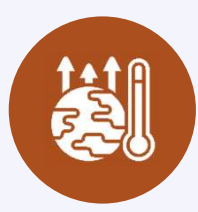

Storage4climate Storage4climate<br>(Climate change research)

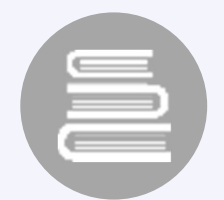

CLARIAH-VL (History research)

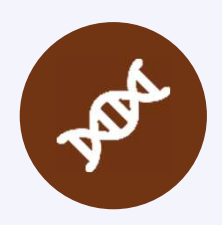

**EXIMIOUS** (Human Exposome)

Storage4climate<br>
(Climate change research)<br>
(History resea<br>
EXIMIOUS<br>
(Human Exposome)<br>
VIB (Biotechnology) – usegalaxy.be<br>
VIB-KU Leuven (ASAP project)<br>
VIB-KU Leuven (ASAP project) VIB-KU Leuven (ASAP project)

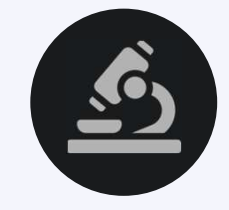

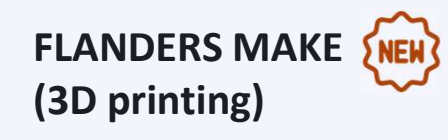

**VLAAMS SUPERCOMPUTER CENTRUM** 

#### System architecture (pilot environment)

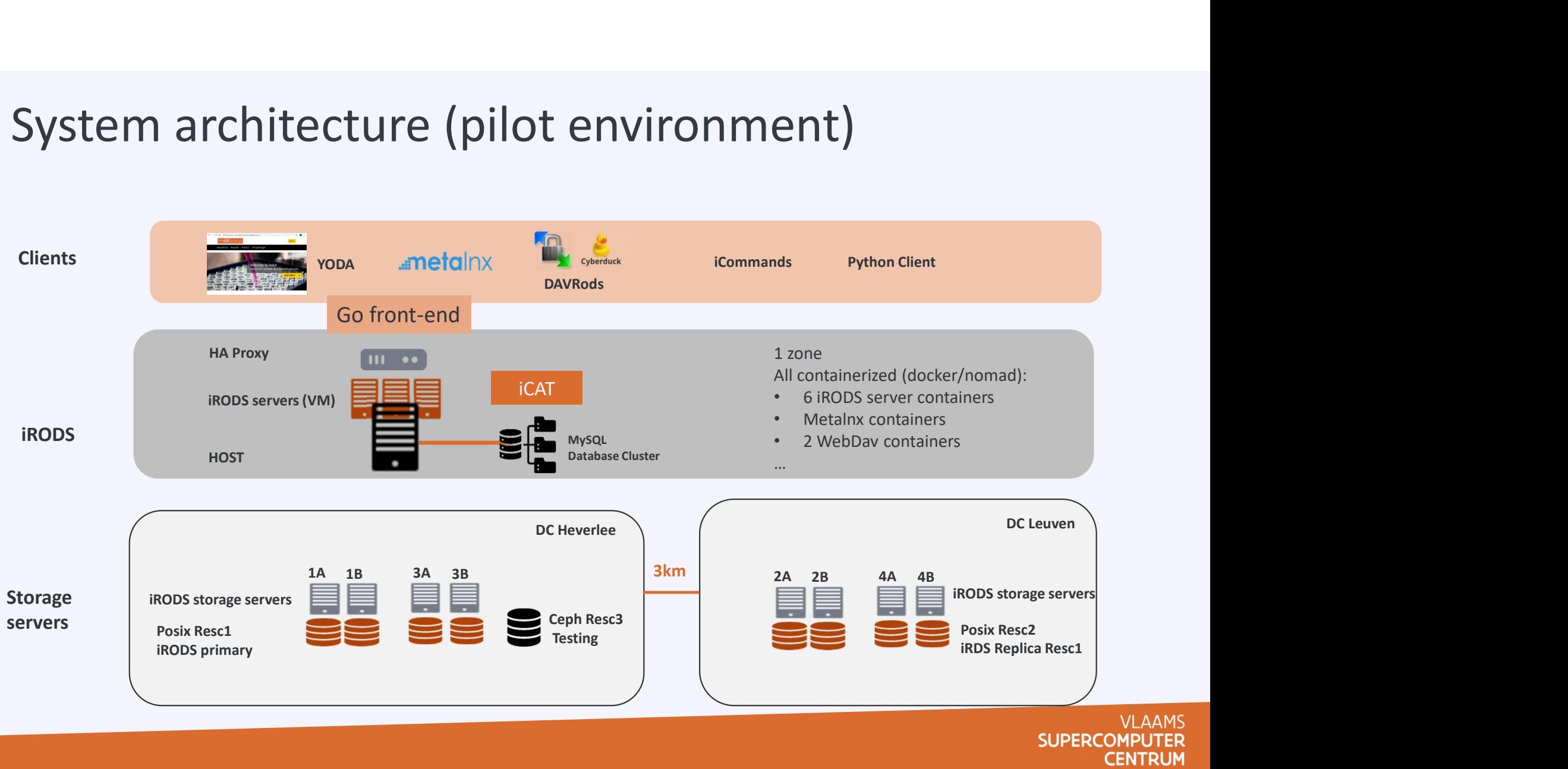

#### 1 year in numbers

- 50 registered users (20 active)
- 475 TB uploaded
- 55,000 collections
- 6+ million files
- 200 unique metadata attributes
- 200,000 metadata values
- **Average file size 180MB**
- 3 times data migrated between storage devices
- 300 files lost

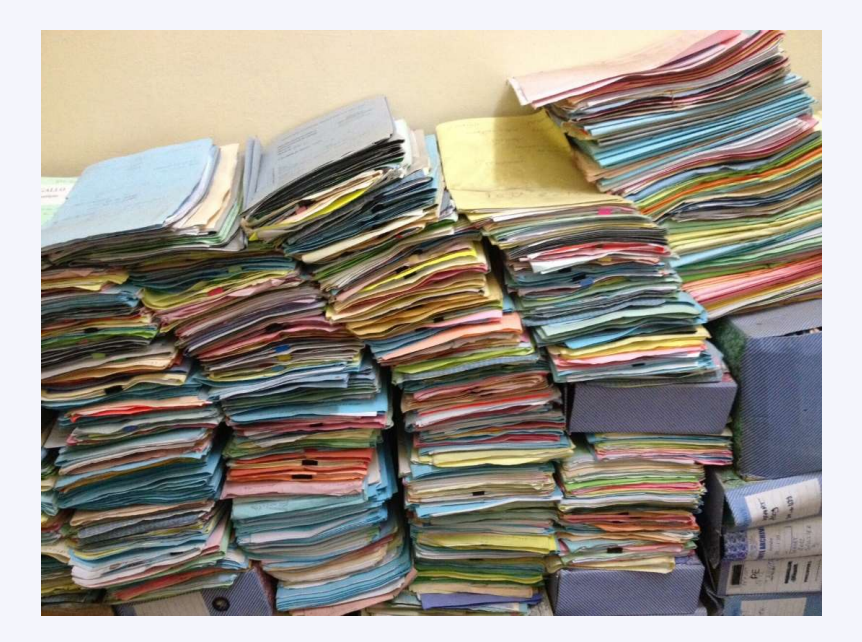

**SUPERCOMP** 

**CENTRUM** 

#### Start is hard

- First step is easy (demo setup)
- But …

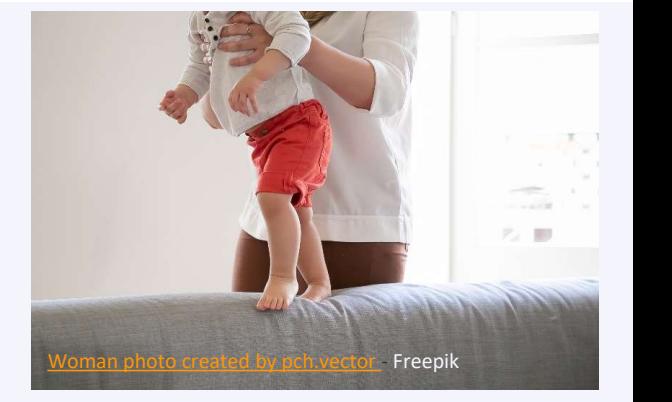

- move from demo to real life is more complicated
- Learning curve (finding the optimal iRODS way of working)
- Documentation is not always clear (or is not enough)
- First step is easy (demo setup)<br>
Sut ...<br>
 move from demo to real life is more complicated<br>
 Learning curve (finding the optimal iRODS way of working)<br>
 Documentation is not always clear (or is not enough)<br>
 Need to fi support domain specific use cases

## MySQL or not MySQL?

- It is possible (we do!)
- No big performance differences noticed so far (more tests needed)
- $B$ ut …
	-
	- - Missing MySQL implementation in upstream dependency/repo (https://github.com/irods-contrib/metalnx-web/issues/174)
- **/SQL OF NOT MYSQL?**<br>
 is possible (we do!)<br>
big performance differences noticed so far (more tests needed)<br>
ut ...<br>
 MySQL iCAT initial installation needs patches (UTF-8 encoding, ...)<br>
 Metalnx search does not work<br> **/SQL Or not MySQL?**<br>
• is possible (we do!)<br>
lo big performance differences noticed so far (more tests needed)<br>
ut ...<br>
• MySQL iCAT initial installation needs patches (UTF-8 encoding, .<br>
• Metalnx search does not work<br> • See: https://github.com/DICE-UNC/jargon-irods-ext/blob/4a20477a4a4dcbb3eb59cfcf73b7ebdcdbd584d2/emc-metalnxservices/src/main/java/com/emc/metalnx/services/irods/utils/SpecificQueryProviderFactoryImpl.java#L44-L53
	- Issues with atomic metadata
		- Inconsistent use of low level drivers, MySQL conflict (https://github.com/irods/irods/issues/4917)
- Database schema uses case insensitive VARCHAR columns by default, where the PostgreSQL schema is case sensible (we dol)<br>
ig performance differences noticed so far (more tests needed)<br>
.<br>
MySQL iCAT initial installation needs patches (UTF-8 encoding, ...)<br>
Metalnx search does not work<br>
\* Missing MySQL implemention in upstre
	- MySQL transactions behaves different that PostgreSQL transactions

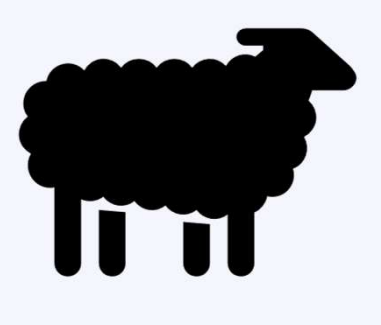

**VLAAMS** 

**CENTRUM** 

**SUPERCOMPU** 

#### The storage dilemma

 Which storage type is best? Which is the best configuration/storage hierarchy? We have been playing around: xfs, NFS, S3 (Ceph, NetApp Storage Grid) , BeeGFS, GPFS • **example and S2 was unstable and set of the s**<br>
• Nich storage type is best? Which is the best configuration/storage hierarchy?<br>
• NFS the most stable and performant<br>
• NFS the most stable and performant<br>
• S3 was unstab **Example 19 Started Which Started Which Started Which Started Which is the best configured value been playing around: xfs, NFS, S3 (Ceph, NetAp io far ...<br>
• NFS the most stable and performant<br>
• S3 was unstable and less p Change dilemma**<br>
For the storage type is best? Which is the best configuration/storage hier.<br>
For example around: xfs, NFS, S3 (Ceph, NetApp Storage Grid) , Be<br>
IFS the most stable and performant<br>
THES the most stable and

■ So far ...

- NFS the most stable and performant
- 
- -
- GPFS stable and similar in performance as NFS
- Replica management is iRODS not yet robust enough (logical lock might help)
- We have seen memory leaks issues in some storage systems (not yet known why)

#### iRODS user experience

- CLI/Python works for most HPC users (advanced users)
- We created user guides and training (incl. hands-on and examples) Concept access to data (NFSRODS, WebDav (Davrods), in All and the direct access to data (NFSRODS, WebDav (Davrods), irodsfs)<br>
■ Other direct access to data (NFSRODS, WebDav (Davrods), irodsfs)<br>
■ All also needed ...<br>
■ Ot
	- We developed a PRC extension:
		- $\blacksquare$  to allow to use wildcards
		- Add job information as metadata
- But also needed …
	-
	- A user friendly GUI

**SUPERCO CENTRUM** 

#### The GUI wars

#### YODA

- **User friendly**
- Implements the whole data life cycle (ingest to publication) -> RDM tool
- $\blacksquare$  Implement full control ACLs and data access
- Implements a rich set of policies (for specific workflows)
- Metadata at collection level and configurable templates (based on DataCite) The GUI wars<br>
"The GUI wars<br>
"The User friendly<br>
"The User friendly<br>
"The User friendly control ACLS and data access<br>
"The User friendly and configurable templements a rich set of policies (for specific workfling<br>
"Metalnx

- **User friendly (but sometimes too much options)**
- Direct interface to iRODS (no policies)
- Metadata at collection and files level (simple templates possible)
- Search function (so far not for us)

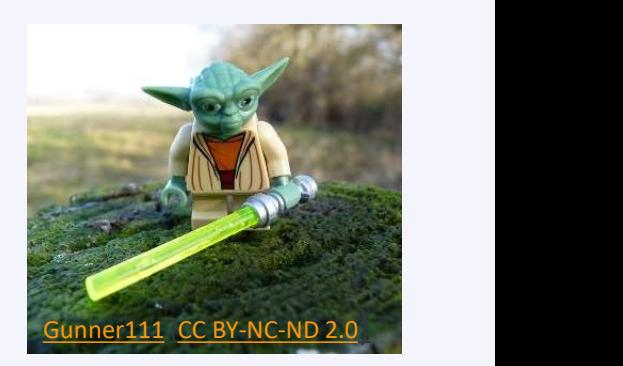

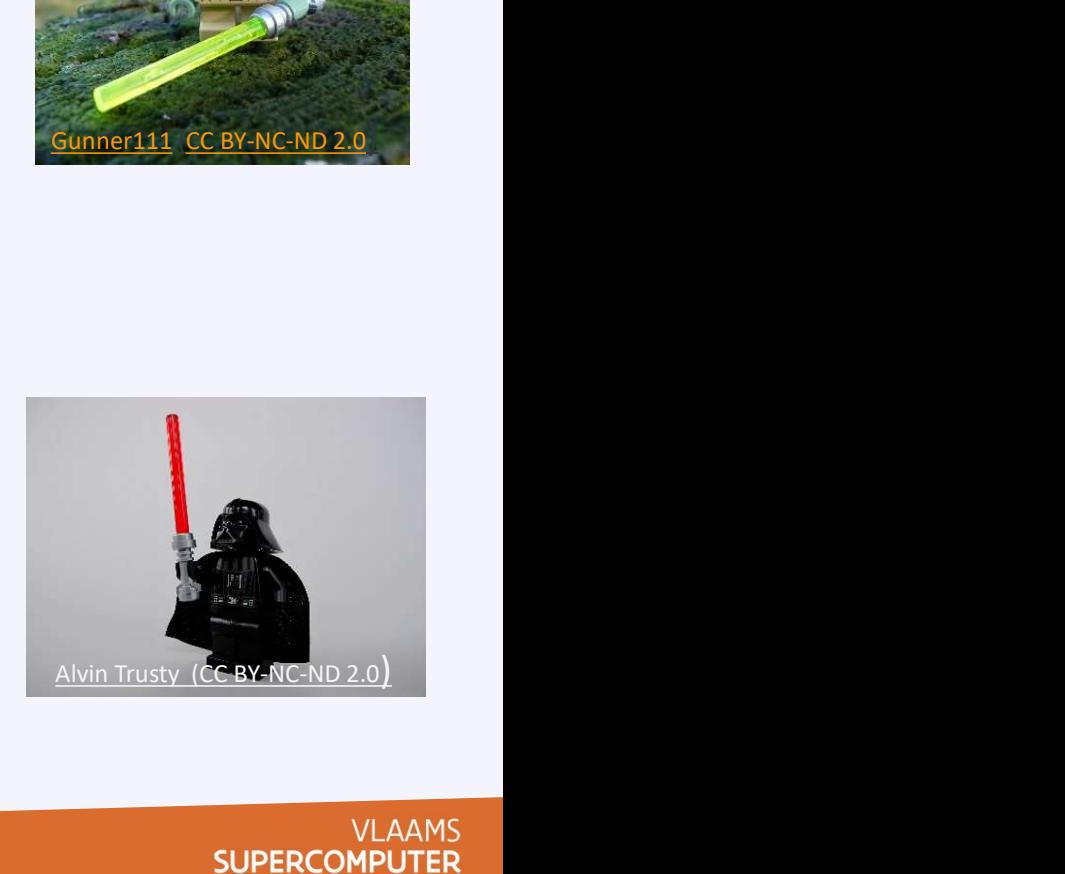

**CENTRUM** 

### The GUI wars

# The GUI wars<br>Although Yoda and Metalnx works well for some use cases<br>They do not coexist nicely<br>YODA shadow groups broke some Metalnx functions The GUI wars<br>Although Yoda and Metalnx works well for some use cases<br>
■ They do not coexist nicely<br>
■ YODA shadow groups broke some Metalnx functions<br>
So ...<br>
■ Wo will step vsigs YODA

- $\blacksquare$  They do not coexist nicely
- 

#### $\mathsf{SO} \dots$

- We will stop using YODA
- The GUI Wars<br>
 They do not coexist nicely<br>
 YODA shadow groups broke some Metalnx functions<br>
So ...<br>
 We will stop using YODA<br>
 We will still keep using Metalnx (and try to fix the problems)<br>
 In parallel:<br>
 We are
- In parallel:
	-
	- We have developed a light front-end (based on the Go Client):
- Notes and Metalnx works well for some use cases<br>
hey do not coexist nicely<br>
ODA shadow groups broke some Metalnx functions<br>
Ve will stop using YODA<br>
Ve will still keep using Metalnx (and try to fix the problems)<br>
parallel: Custom authorized on other which shadow groups broke some Metalnx functions<br>
ill stop using YODA<br>
ill still keep using Metalnx (and try to fix the problems)<br>
allel:<br>
Ve are doing a PoC for an own developed portal<br>
Ve have
	- Users and group management features
	- https://github.com/cyverse/go-irodsclient

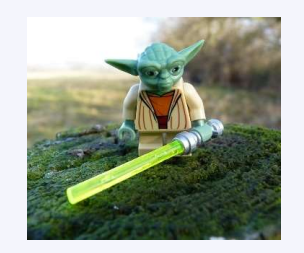

Gunner111 (CC BY-NC-ND 2.0)

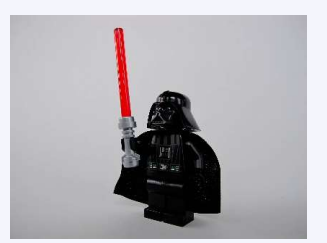

Alvin Trusty (CC BY-NC-ND 2.0)

VI AAMS **CENTRUM** 

### Yet another iRODS portal?

Rationale ….

- Easy to use, domain specific web based interface(s)
- Support a wide range of use cases
- Mix (external) business logic and iRODS rules
- Modular approach, (re-usable) building blocks
- Centrally supported (ICT services, us  $\mathfrak{B}$ ), possibly extended by end users
- Leverage search engines for discovery, analysis and query scaling

# PoC: technology choices C: technology choices<br>
whon with iRODS Python Client<br>
■ Extended with a home developed higher level API<br>
■ Leverage the many available scientific libraries when appropriate<br>
lask (lightweight) web application framework<br>
■ **POC: technology choices**<br>
■ Python with iRODS Python Client<br>
■ Extended with a home developed higher level API<br>
■ Leverage the many available scientific libraries when appropriate<br>
■ Flask (lightweight) web application f

- Python with iRODS Python Client
	- Extended with a home developed higher level API
- Leverage the many available scientific libraries when appropriate **L: TECNNOIOGY CNOICES**<br>
vthon with iRODS Python Client<br>
■ Extended with a home developed higher level API<br>
■ Leverage the many available scientific libraries when appropriate<br>
lask (lightweight) web application framework ■ Extended with a home developed higher level API<br>
■ Leverage the many available scientific libraries when appropri<br>
lask (lightweight) web application framework<br>
■ (nested) Blueprints (modularity)<br>
■ Flask-WTF (forms)<br>
■
- Flask (lightweight) web application framework
	- (nested) Blueprints (modularity)
	- Flask-WTF (forms)
	-
- -
- Search engine: OpenSearch (Elasticsearch)
	-
- $\blacksquare$  Meta-data templates
	- TBD (Yoda/JSON, TWG initiative, RUG, our own ..)

VI AAMS **SUPERCOMPI CENTRUM** 

#### Conclusion

- iRODS is a flexible and powerful tool for data management
- The learning curve is high but the results make it very valuable
- Some additional documentation and how-to could help to find the way to beginners
	- Community curated wiki on best practices, links and more …
- Some components need to be more tested against other DB than PostgreSQL
	- we will try to contribute to it
- And there is a great, dynamic and fantastic community!
	- $\blacksquare$  Thank you for the help and support!

**SUPERCO CENTRUM** 

#### Next steps

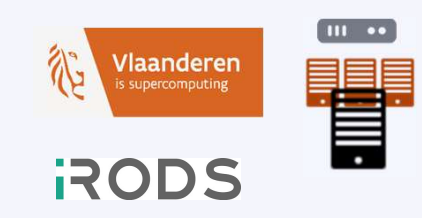

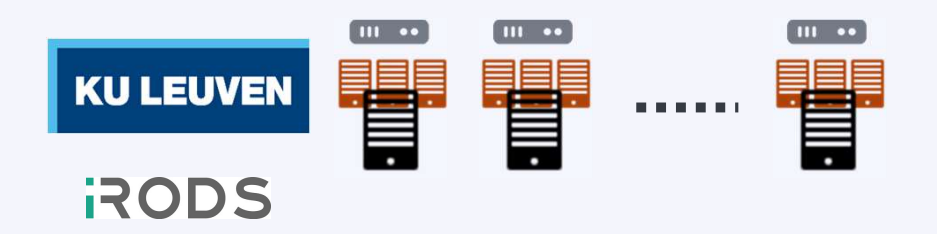

- **Finalize design and acquire the production storage infrastructure (min. 6-8PB)**
- iRODS features to explore, test, (deploy)
	- $\blacksquare$  Federation
	- **NESRODS**
	- **Landing zone/automatic ingestion**
	- User portal including metadata standards/templates
	- Search engine
	- Globus
	- GDPR (access control, security, auditing, ...

**VLAAMS SUPERCOMPL CENTRUM** 

# The team (growing)

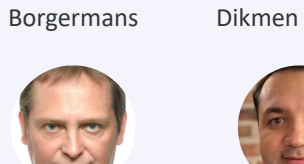

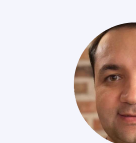

Paul Mustafa

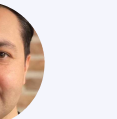

Scheepers

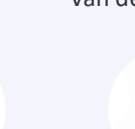

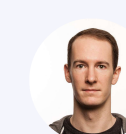

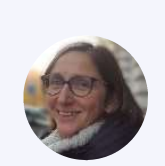

User Support Ingrid User tools Policies Documentation Jef Maxime Scheepers Van den Bossche Barcena von Bossan von Barcena von Barcena von Barcena von Vitalianus von B Barcena **USEI SUPPOI L** 

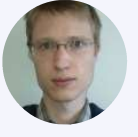

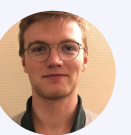

Peter Jan Verraedt Bongers

Jan

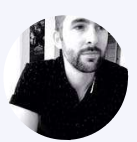

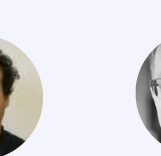

Tom Vanmierlo Van Buggenhout

Kristoff

Bart Vanneste

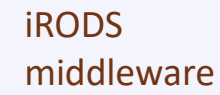

Storage

**VLAAMS SUPERCOMPUTER CENTRUM** 

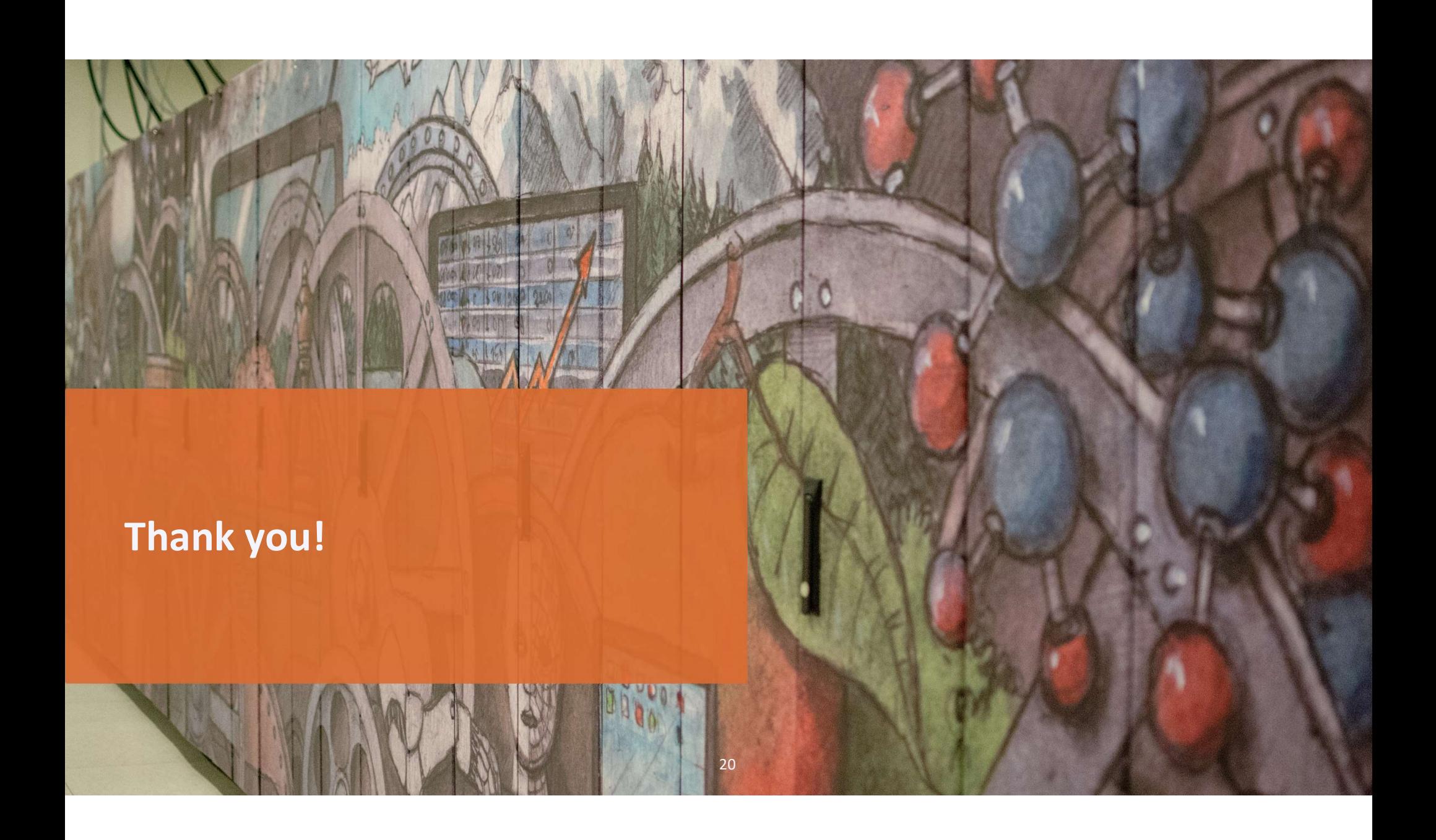